# Emerging Tools for Online Interactivity

**Presented by LaTonya Motley, M.Sc.** *Instructional Designer/Part-Time Instructor Washtenaw Community College*

### Workshop Topics

- 1. SoftChalk E-Learning Authoring Tool
- 2. Camtasia Studio (with SCORM)
- 3. ThingLink Education
- 4. Quizlet Education
- 5. Blendspace

### What is an Online Interactive Learning Activity?

*According to [Merriam-Webster](http://www.merriam-webster.com/dictionary/interactive), interactive is defined as "designed to respond to the actions, commands, etc., of a user."*

I define an interactive learning activity (ILA) as an online activity that requires participants to engage with the content and they receive immediate feedback.

# Why ILA?

"Strong learning activities give learners opportunities to check their understanding in a responsive environment." (Cennamo, 2005, p. 81)

The applications discussed today enable faculty and instructional designers to quickly add interactivity into any course in Blackboard Learn. Several of the applications also include SCORM so scoring and grading can be automatically sent to the Blackboard gradebook.

## Benefits of ILAs

### **ILAs benefit both students and instructors!**

- Interactive Learning Activities provide a way for students to check to see if they have mastered the content.
- ILAs can also be used for social engagement because some applications include a comment or discussion tool
- Instructors also benefit from ILAs because they can review how well students are understanding content based on the assessment especially if the ILA is integrated within the gradebook.

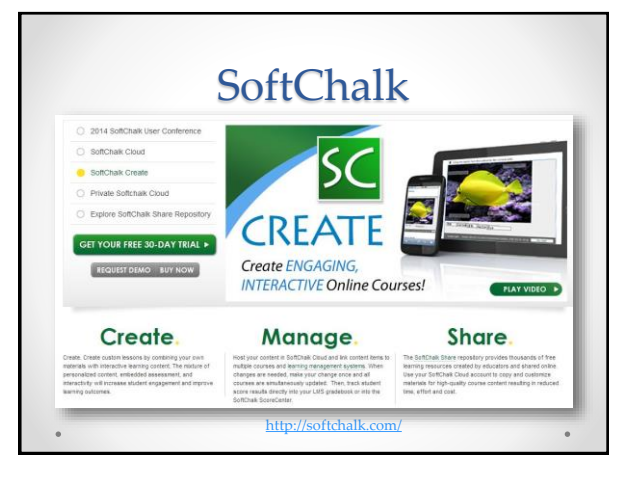

# SoftChalk Suggested Use

- Self/Knowledge Check Activities within Modules
- Interactive Learning Games with Immediate Feedback
- Scoring and grading can be integrated into Blackboard Gradebook (SCORM)

# SoftChalk Interactive Options (version 8) QuizPopper $B$   $I$   $U$ Flashcards Ordering Slideshow

# SoftChalk Pros and Cons

#### **PROS**

- Easy to create a variety of fun, interactive activities
- [Cloud Based Storage](https://www.softchalkcloud.com/) for easy management
- Can be embedded in content in Blackboard

#### **CONS**

- Cost \$\$ to purchase and upgrade
- Individual accounts (all users must have own acct)
- Java based (may be blocked initially)

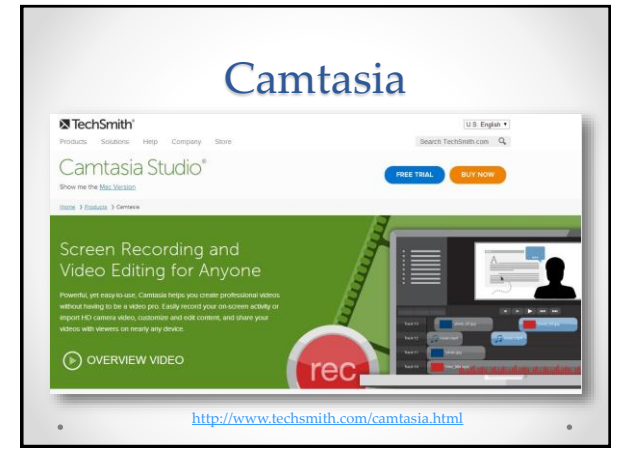

## Camtasia Suggested Use

- Create interactive videos with embedded quizzes
- Self-Check activities embedded in course content
- Add hotspots to videos for interactivity
- Use a Table Content for easy video navigation
- Quickly mobile-friendly videos
- Add closed captioning for accessibility

### Camtasia Pros and Cons

### **PROS**

- Can be hosted online at Screencast.com or imported into Blackboard as a package file
- Easy to add interactivity to videos
- Quickly export into various formats such as mobile

#### **CONS**

- Older version must upgrade (at a cost) to get the latest features in Camtasia
- The Quiz results from smart devices may not automatically submit to the Blackboard gradebook (can use email instead).

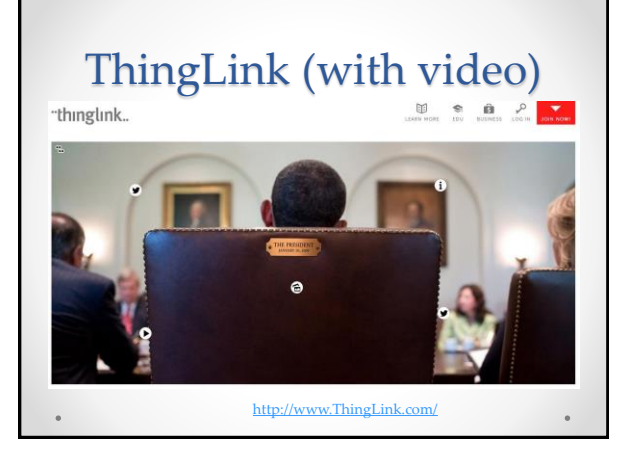

# ThingLink Suggested Use

- Students work in groups or individually to create a interactive image
- Assign a ThingLink activity for review and discussion
- Instructors can create their own ThingLink activity to share with students or colleagues
- Just about any type of content can be added to a ThingLink

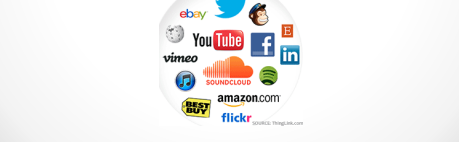

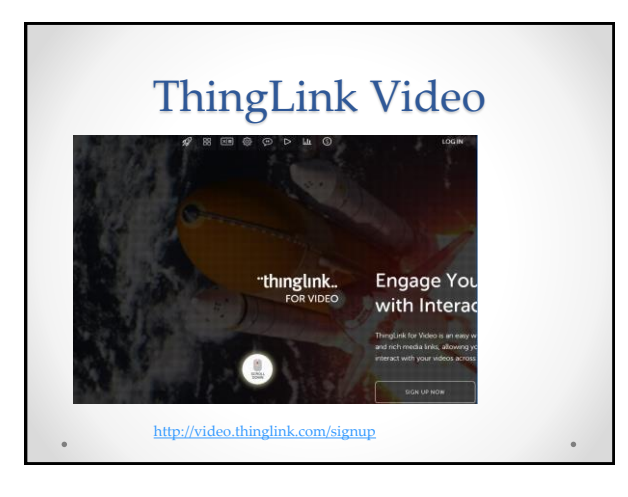

# ThingLink Pros and Cons

### **PROS**

- ThingLink interactive images can be embedded into Blackboard
- Activities can be shared
- Participants can comment on the ThingLink
- Teacher account can create classroom groups
- Easily add students to a group in ThingLink

#### **CONS**

- None, that I know of  $\odot$
- 

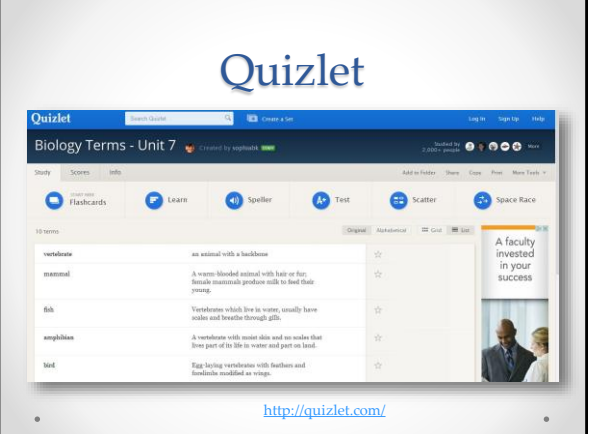

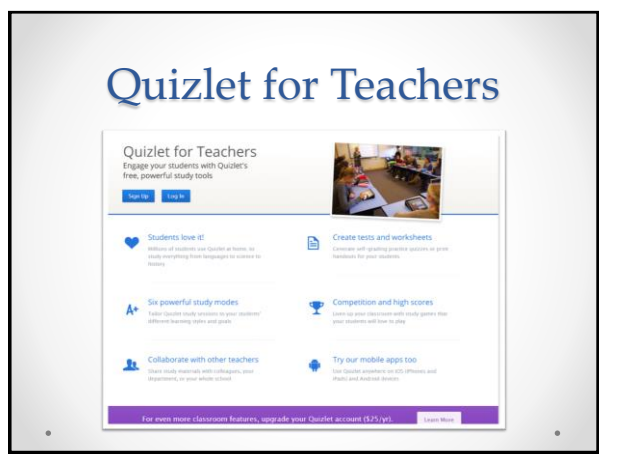

# Quizlet Suggested Use

- Create a Quizlet with key terminology for each module in a course in Blackboard
- Embed the Quizlet within modules for easy access
- Create a Study set of interactive Quizlets for students to review

# Quizlet Pros and Cons

### **PROS**

- Quizlet activities can be embedded in Blackboard • Multiple representations of activity to reach various
- learning styles
- Audio is available on all Quizlets
- Quizlets can be shared and discussed
- Quizlets are created and shared by users all over the world.

#### **CONS**

- Additional cost for access to the "classroom superpowers" version of Quizlet
- May not display properly using Internet Explorer

 $\bullet$ 

### Implementing ILAs in Blackboard Learn

#### • SoftChalk

o Activities can be embed within content items in Blackboard and integrated with the gradebook.

#### • Camtasia

o Interactive Videos with quizzes can be embed within content items in Blackboard and integrated into the gradebook.

• ThingLink

o Can be embedded within content in Blackboard or linked to website. • Quizlet

- o Can be embedded within content in Blackboard or linked to website.
- Blendspace
	- o Can be embedded within content in Blackboard or linked to website.

## Let's Play at Blendspace!

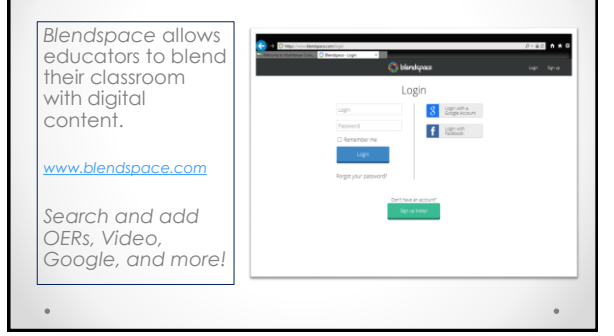

### References and Resources

- Camtasia [and Mobile Learning](http://rjacquez.com/the-new-camtasia-studio-8-the-flipped-classroom-and-mobile-learning-review/)
- [Interactive Learning Wiki](https://en.wikipedia.org/wiki/Interactive_learning)
- [Implementing SCORM using Camtasia](http://www.kennesaw.edu/elearning/tutorials/SCORM/SCORM/SCORM.html) 7
- [Softchalk: http://softchalk.com/](http://softchalk.com/)
- [Camtasia: http://www.techsmith.com/camtasia.html](http://www.techsmith.com/camtasia.html)
- [ThingLink: http://www.ThingLink.com/](http://www.thinglink.com/)
- [Quizlet: http://quizlet.com/](http://quizlet.com/)
- [Blendspace: https://www.blendspace.com/](https://www.blendspace.com/)
- Cennamo, Katherine & Kalk, Debbie (2005). *Real World Instructional Design.* Belmont, CA: Thomson Wadsworth.

 $\bullet$ 

# Questions/Comments?

*Feel free to contact me if you have any additional questions or comments.*

*Email:* lmotley@wccnet.edu *Office:* 734-477-8556